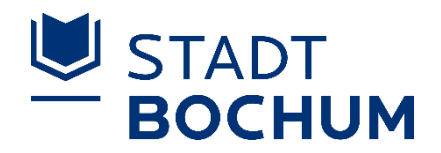

## Europawahl 2024

Auszählung der Stimmzettel

# Europawahl am 09. Juni 2024

- Stimmenauszählung nach 18 Uhr
- Ermittlung der Wahlergebnisse
- Übertragung der ermittelten Wahlergebnisse in die Wahlniederschrift

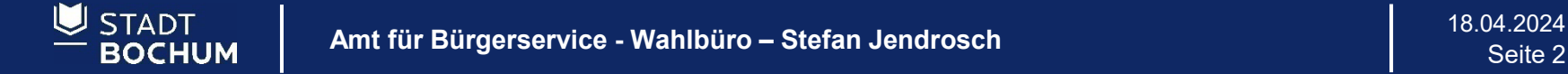

## Feststellung des Wahlergebnisses ab 18:00 Uhr

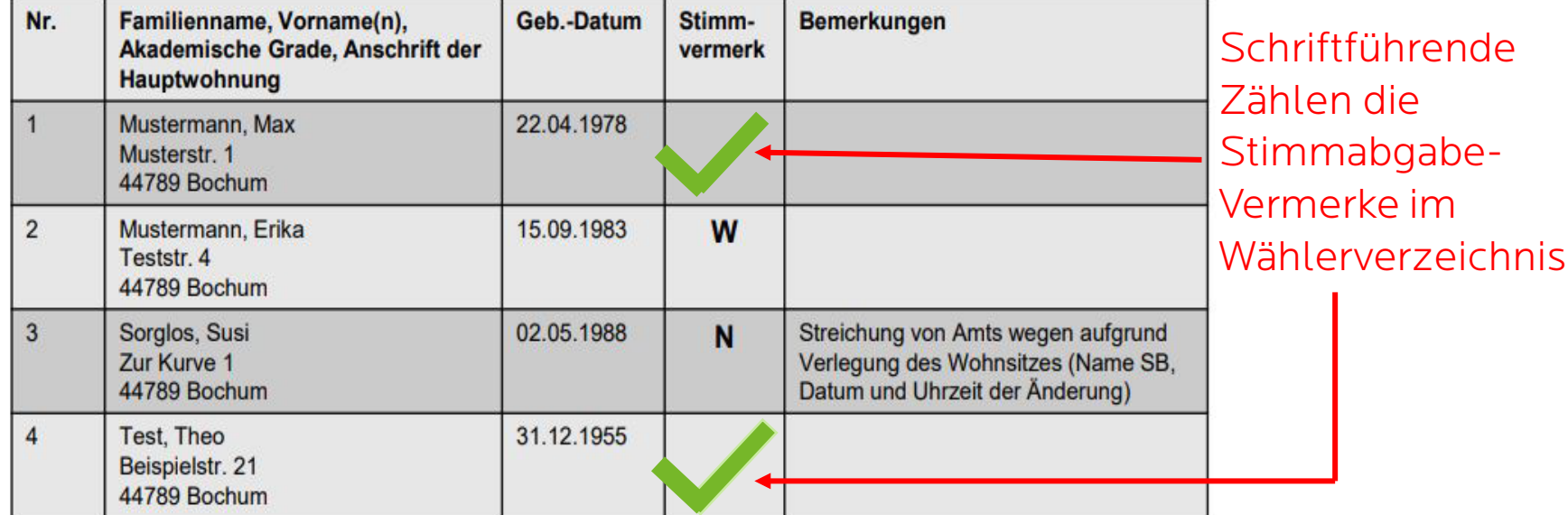

#### W = Wahlschein beantragt  $N =$  Nicht wahlberechtigt

**STADT BOCHUM** 

## Feststellung des Wahlergebnisses ab 18:00 Uhr

#### Schriftführende zählen die eingenommene Wahlscheine

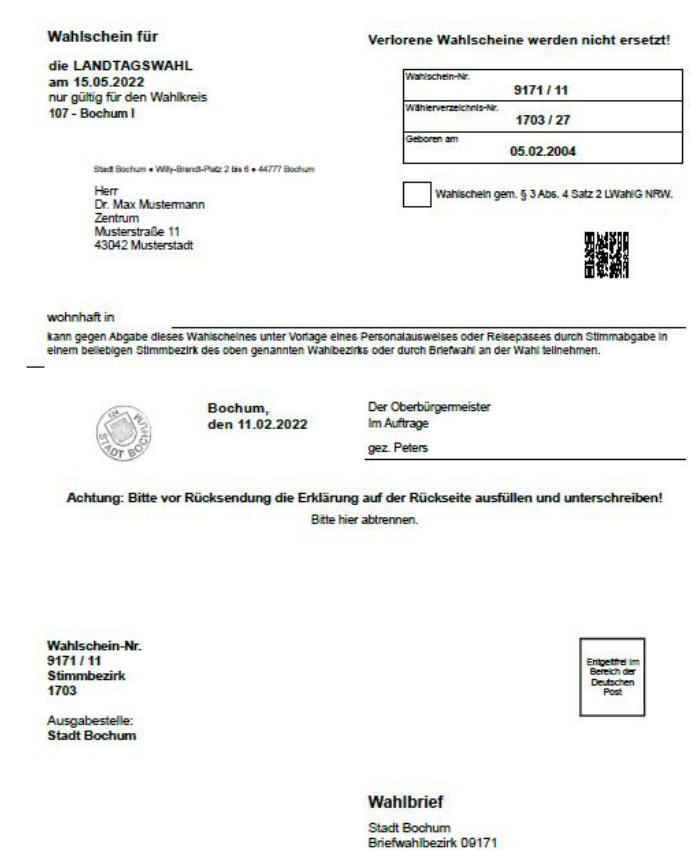

Wahlbüro 44770 Bochum

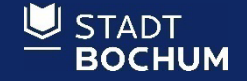

18.04.2024 **Amt für Bürgerservice - Wahlbüro – Stefan Jendrosch** Seite 4

#### Wahlbenachrichtigung nicht mit Wahlschein verwechseln

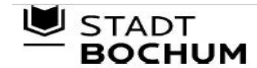

Stadt Bochum \* Wahlbüro \* 44777 Bochum

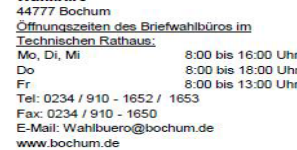

**Molettering** 

Wahlbenachrichtigung für die Wahl zum Europäischen Parlament am Sonntag, den 26. Mai 2019, von 8:00 bis 18:00 Uhr

Sehr geehrte Wahlberechtigte

Sie sind in das Wählerverzeichnis eingetragen und können im folgenden Wahlraum wählen: Wahlraum barrierefrei **Stimmbezirk** Wählerverzeichnisnummer

Bringen Sie diese Benachrichtigung bitte zur Wahl mit und halten Sie Ihren Personalausweis - Unionsbürger: Ihren Identitätsausweis - oder Reisepass bereit. Sie können auch wählen, wenn Sie diese Wahlbenachrichtigung verloren haben sollten. Mit dieser Wahlbenachrichtigung können Sie nur in dem angegebenen Wahllokal wählen. Ihre Stimme dürfen Sie nur persönlich und nur einmal abgeben.

Falls Sie in einem anderen Wahllokal in Bochum oder durch Briefwahl wählen wollen, benötigen Sie einen Wahlschein. Diesen können Sie beim Wahlbüro beantragen. Füllen Sie hierzu das rückseitige Formular aus und reichen es bei der Stadtverwaltung ein oder senden es im frankierten Umschlag zurück

Außerdem ist eine elektronische Beantragung (per E-Mail oder per Online-Antrag auf www.bochum.de) möglich. In diesem Fall müssen Sie Ihren Familiennamen. Ihre Vornamen. Ihr Geburtsdatum und Ihre Wohnanschrift angeben. Wichtig ist auch, dass Sie die oben genannte Wählerverzeichnisnummer mit angeben. Eine telefonische Antragstellung ist rechtlich nicht zulässig!

Der schriftlich oder elektronisch beantragte Wahlschein nebst Briefwahlunterlagen wird Ihnen auf dem Postweg übersandt. Wenn Sie eine andere Person beauftragen, Ihre Wahlunterlagen abzuholen, müssen Sie dieser Person eine schriftliche Vollmacht erteilen, die beim Briefwahlbüro vorgelegt werden muss. Ansonsten dürfen keine Wahlunterlagen herausgegeben werden.

Sie können aber auch einen Wahlschein ab dem 29. April persönlich im Briefwahlbüro im Technischen Rathaus, Hans-Böckler-Str. 19, Erdgeschoss oder in einem der bezirklichen Bürgerbüros in Bochum beantragen. Die Öffnungszeiten des Briefwahlbüros finden Sie rechts oben auf diesem Brief, die bezirklichen Bürgerbüros nehmen Anträge montags bis freitags innerhalb der Öffnungszeiten entgegen. Dort werden Ihnen dann die Briefwahlunterlagen sofort vor Ort erstellt. Sie haben auch die Möglichkeit, dann sofort die Unterlagen und Stimmzettel auszufüllen und Ihre Stimme gleich dort abzugeben.

Wahlscheinanträge werden nur bis zum 24. Mai 2019, bis 12:00 Uhr in den Bürgerbüros oder bis 18:00 Uhr im Technischen Rathaus, Hans-Böckler-Str. 19, Erdgeschoss, entgegengenommen. Bei nachgewiesener plötzlicher Erkrankung kann auch noch am Samstag, 25. Mai 2019 in der Zeit von 8:00 - 12:00 Uhr und am Wahlsonntag, 26. Mai 2019 von 8:00 - 15:00 Uhr im Wahlbüro, Junggesellenstr. 8, 44787 Bochum, ein Wahlschein beantragt werden.

Auskunft zu barrierefreien Wahlräumen erhalten Sie unter der Telefonnummer 910-5053. Auskunft zu Hilfsmitteln für Blinde und Sehbehinderte erhalten Sie unter der Rufnummer 0231/5575900.

Mit freundlichen Grüßen

Der Oberbürgermeister

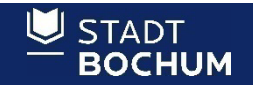

## Feststellung des Wahlergebnisses ab 18:00 Uhr

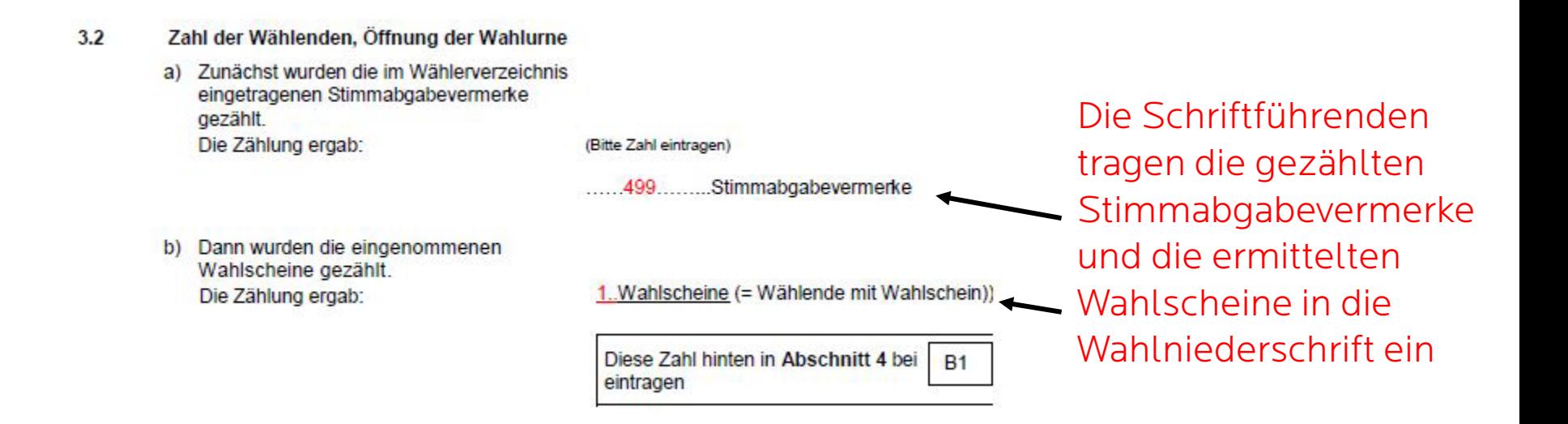

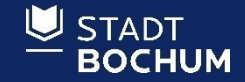

## Feststellung des Wahlergebnisses ab 18:00 Uhr

- Wahlurne wird geöffnet,
- Stimmzettel werden der Urne entnommen
- und gezählt

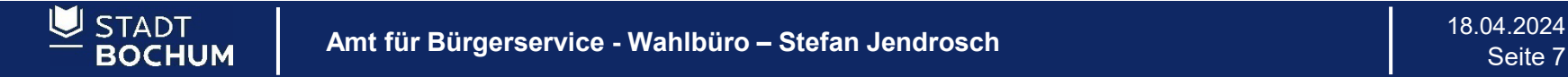

## Summe der Stimmzettel wird in die Niederschrift eingetragen

g) Sodann wurden die Stimmzettel gezählt. Die Zählung ergab:

(Bitte Zahl eintragen)

...500. Stimmzettel (=Wählende insgesamt)

Diese Zahl hinten in Abschnitt 4 bei B eintragen

a) (Stimmabgabevermerke) + b) (Wahlscheine) zusammen ergab

.500........ Personen.

Die durch Zählung ermittelten Stimmzettel werden von den Schriftführenden in die Wahlniederschrift eingetragen

Die Summe der vorher gezählten Wahlscheine und Stimmabgabevermerke sollte gleich die Zahl der ermittelten Stimmzettel sein

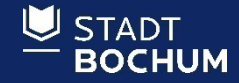

#### Stimmabgabevermerke, Wahlscheine = Zahl der **Stimmzettel**

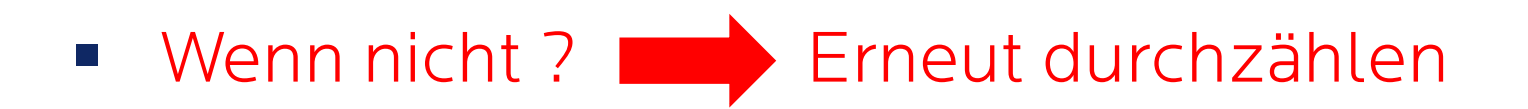

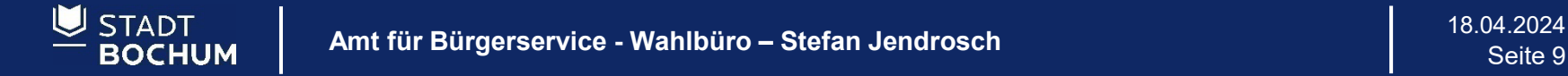

# Im Zweifelsfall gilt immer:

#### ■ Zahl der Stimmzettel = Zahl der Wählenden

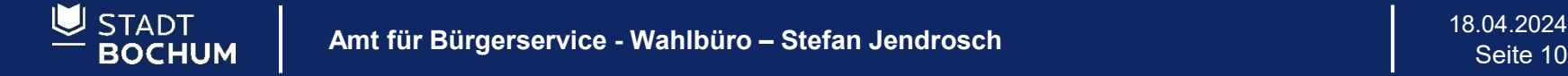

# Die Stimmzettel werden sortiert

**Es werden nun drei Stimmzettelstapel** gebildet

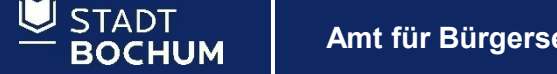

18.04.2024 **Amt für Bürgerservice - Wahlbüro – Stefan Jendrosch** Seite 11

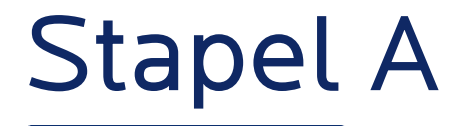

**Eindeutig gültige Stimmzettel** 

#### Diese werden nach Wahlvorschlägen (Parteien) sortiert

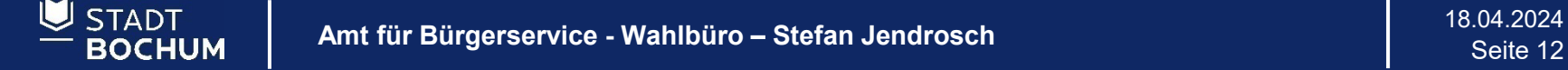

### Stapel A – eindeutig gültiger Stimmzettel

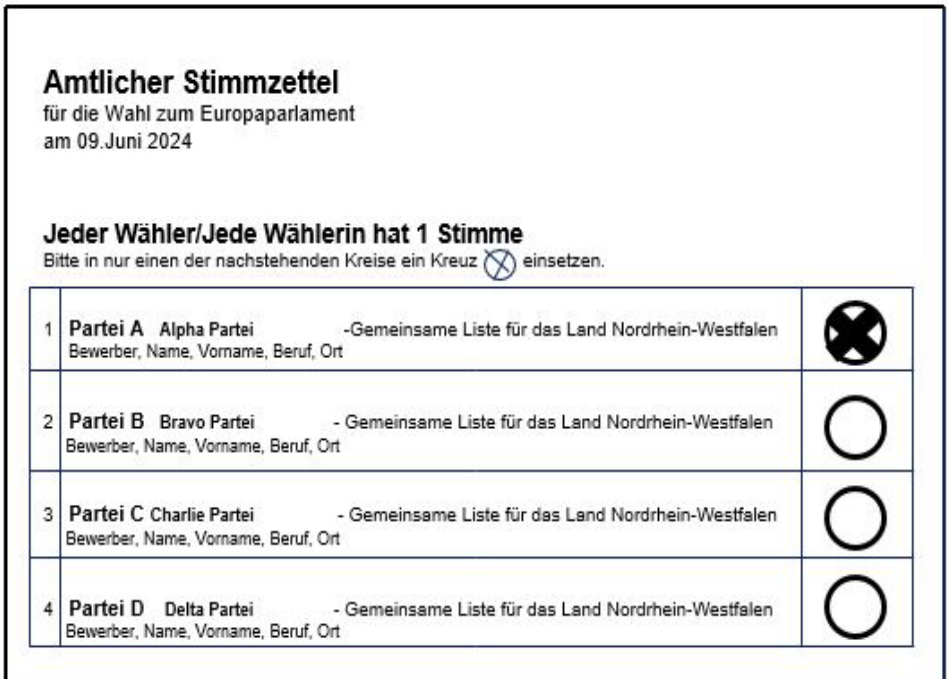

#### Beispiel 1: Der Wählerwille Ist eindeutig erkennbar

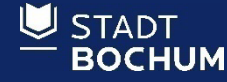

### Stapel A – eindeutig gültiger Stimmzettel

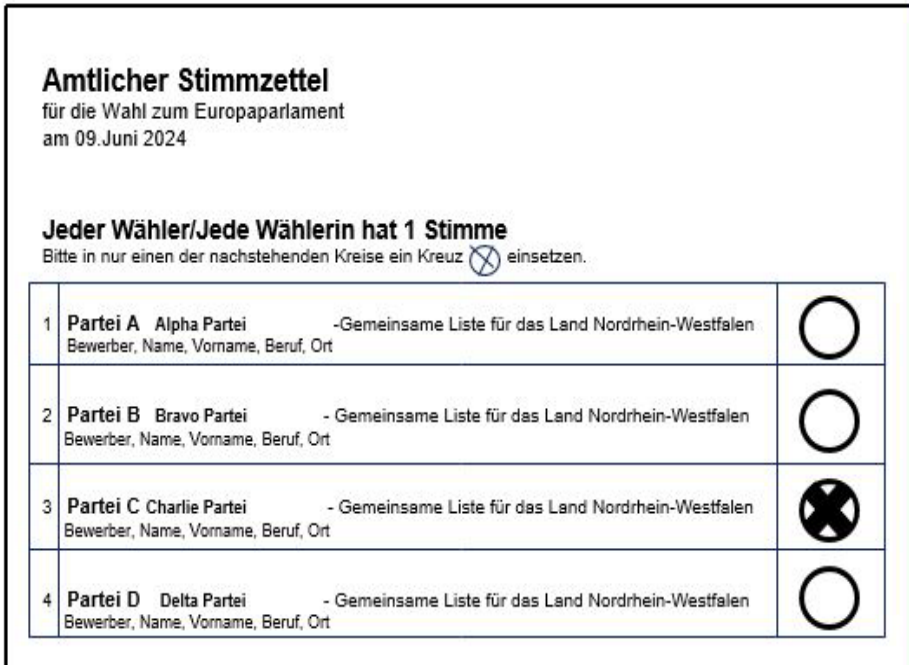

#### Beispiel 2: Der Wählerwille Ist eindeutig erkennbar

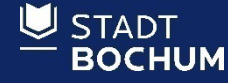

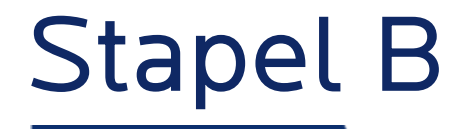

#### Leere Stimmzettel – also Stimmzettel die nicht gekennzeichnet wurden

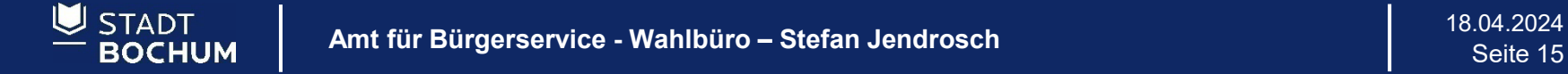

### Stapel B – ungekennzeichnete Stimmzettel

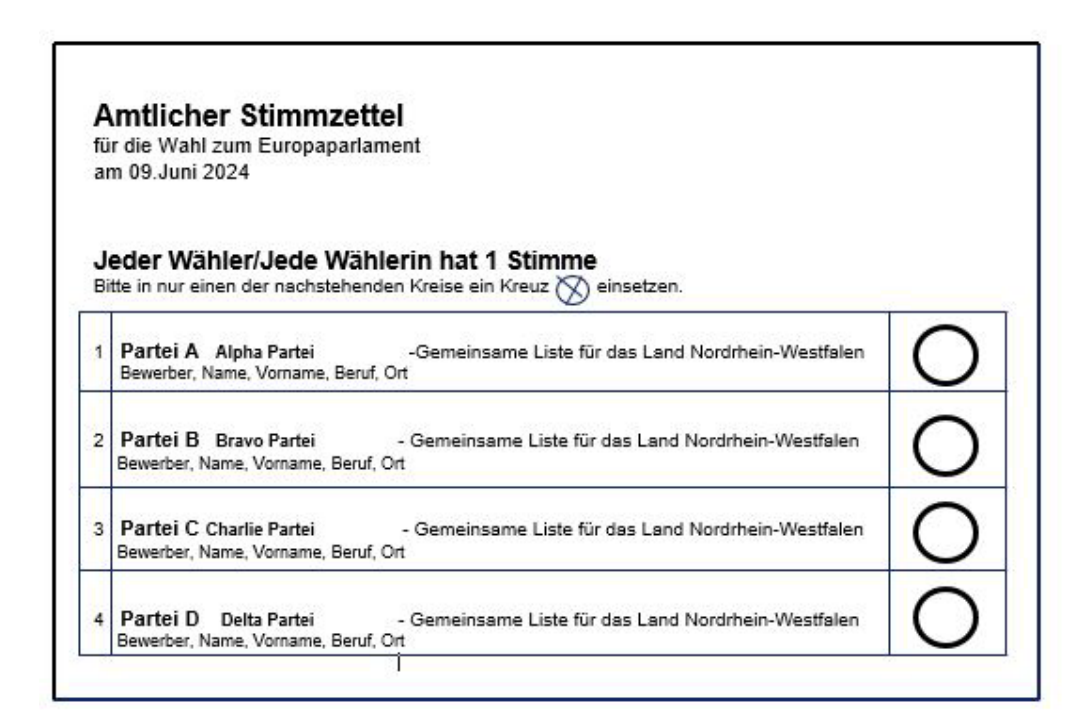

Ungekennzeichneter **Stimmzettel** Der Stimmzettel enthält keine Stimme.

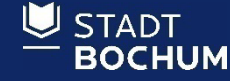

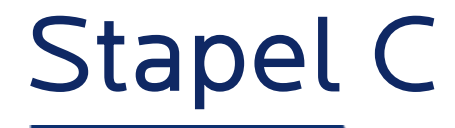

 Bedenkliche oder dubiose Stimmzettel (Beschlussfälle) also nicht Stapel A oder B zuzuordnen sind.

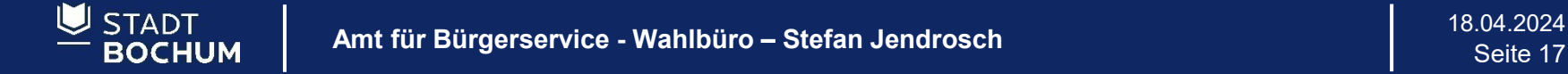

#### Stapel C – Beispiel ungültiger Beschlussfälle

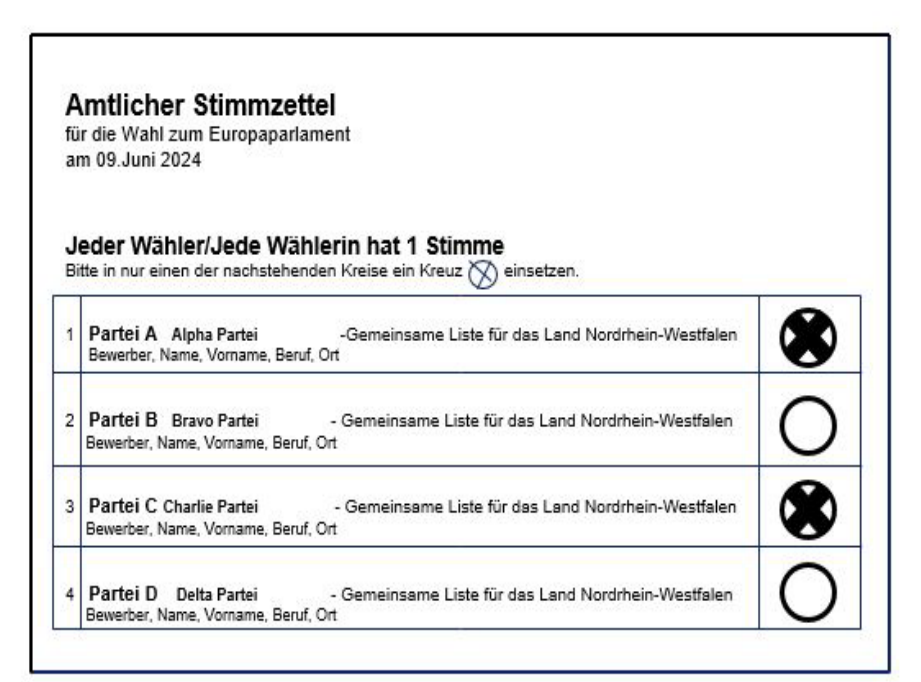

#### Beispiel 1:

Mehrere Kennzeichnungen angebracht, keine eindeutige Zuordnung des Wählerwillens

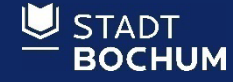

#### Stapel C – Beispiel ungültiger Beschlussfälle

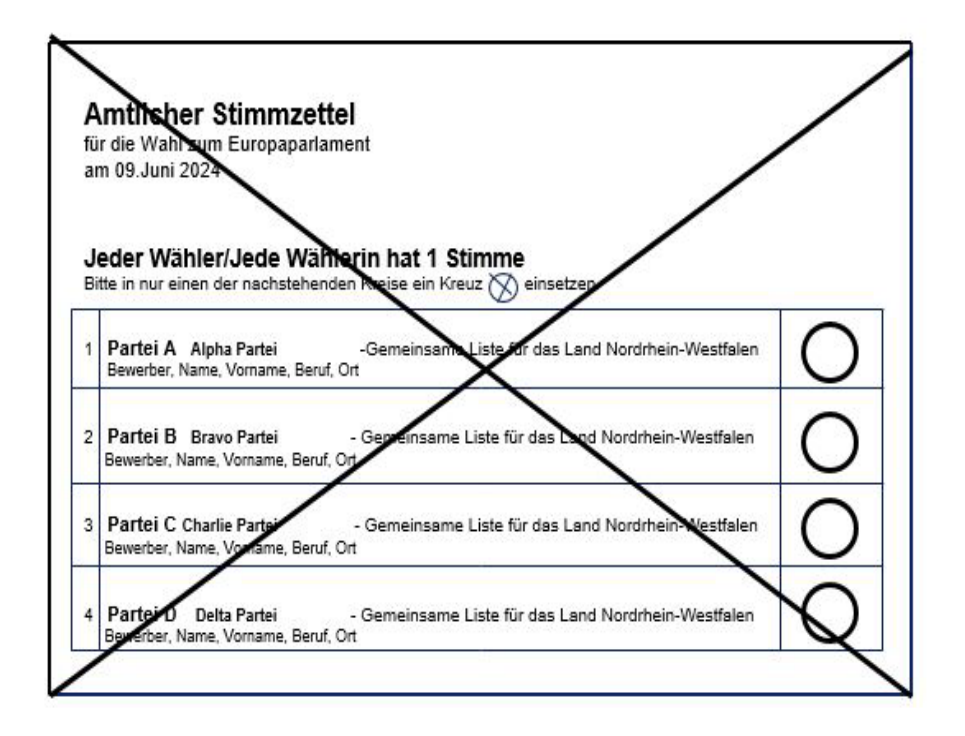

Beispiel 2: Alle Wahlvorschläge wurden offensichtlich bewusst durchgestrichen.

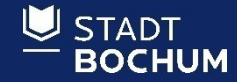

#### Stapel C – Beispiel ungültiger Beschlussfälle

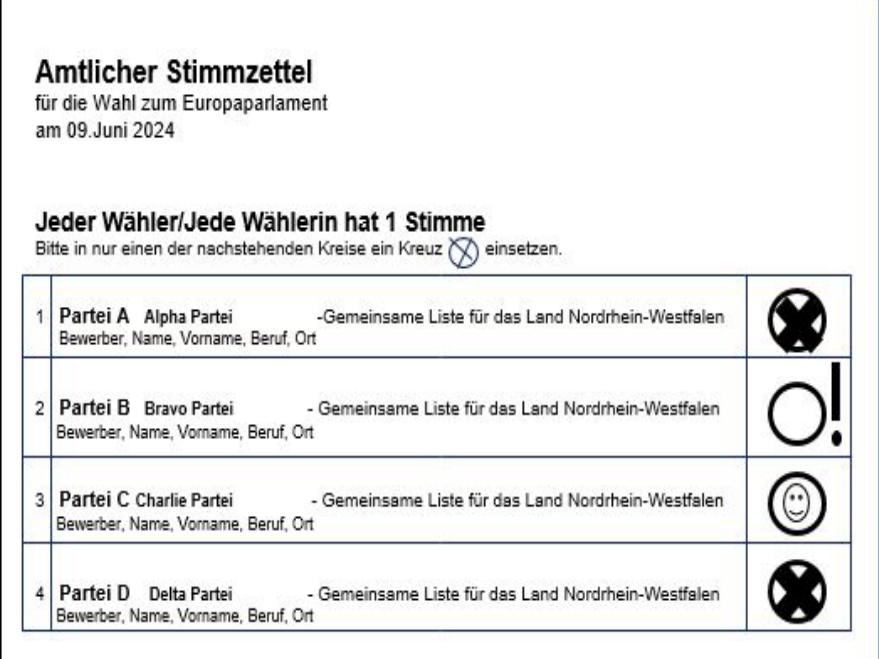

Beispiel 3: Zwei Wahlvorschläge sind angekreuzt, andere wurden mit Sonderzeichen versehen.

Der Wählerwille ist nicht eindeutig ersichtlich.

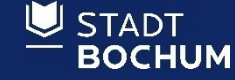

#### Stapel C – Beispiel eines gültigen Beschlussfalles

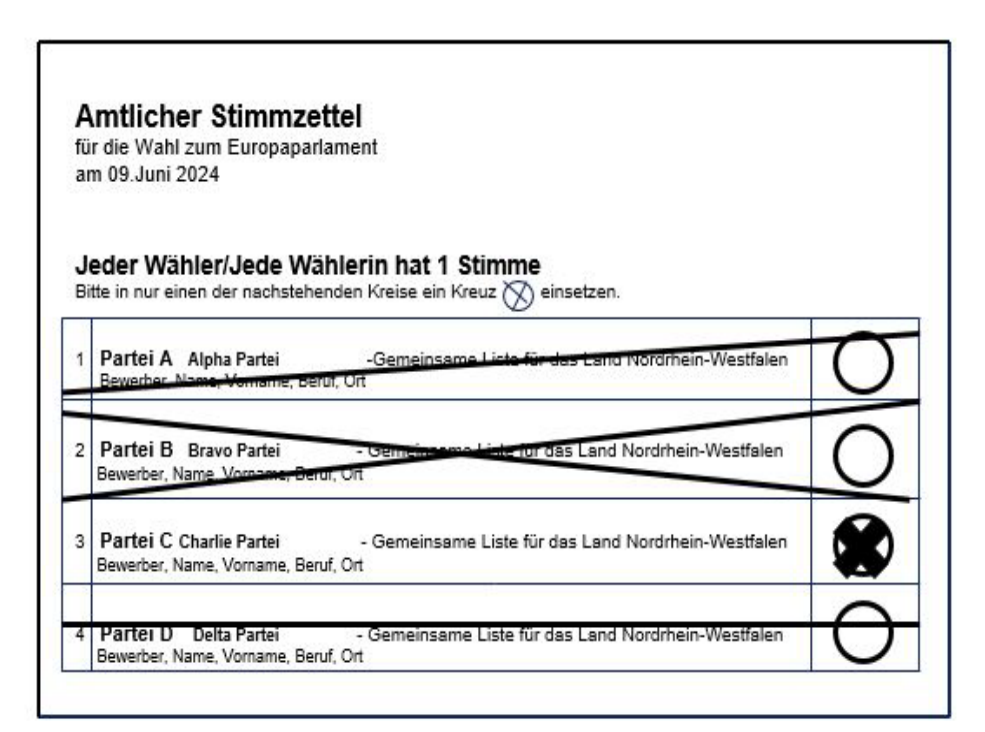

Beispiel 4: Alle Wahlvorschläge wurden mit einer Ausnahme durchgestrichen.

Der Wählerwille ist erkennbar

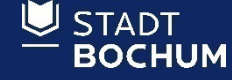

### Zählung der gültigen Stimmen aus Stapel A

- Beisitzende zählen die vorsortierten Stimmzettel des Stapels A (gültiger Parteienstapel) nach Wahlvorschlägen getrennt nacheinander durch
- Zehnerstapel zu bilden ist hilfreich

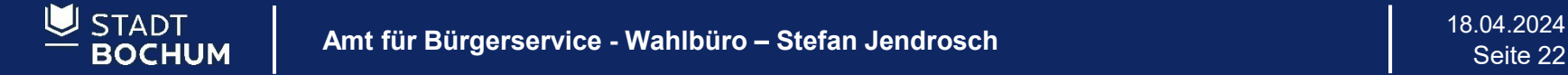

# Eintragung der Ergebnisse in die Wahlniederschrift Stapel A

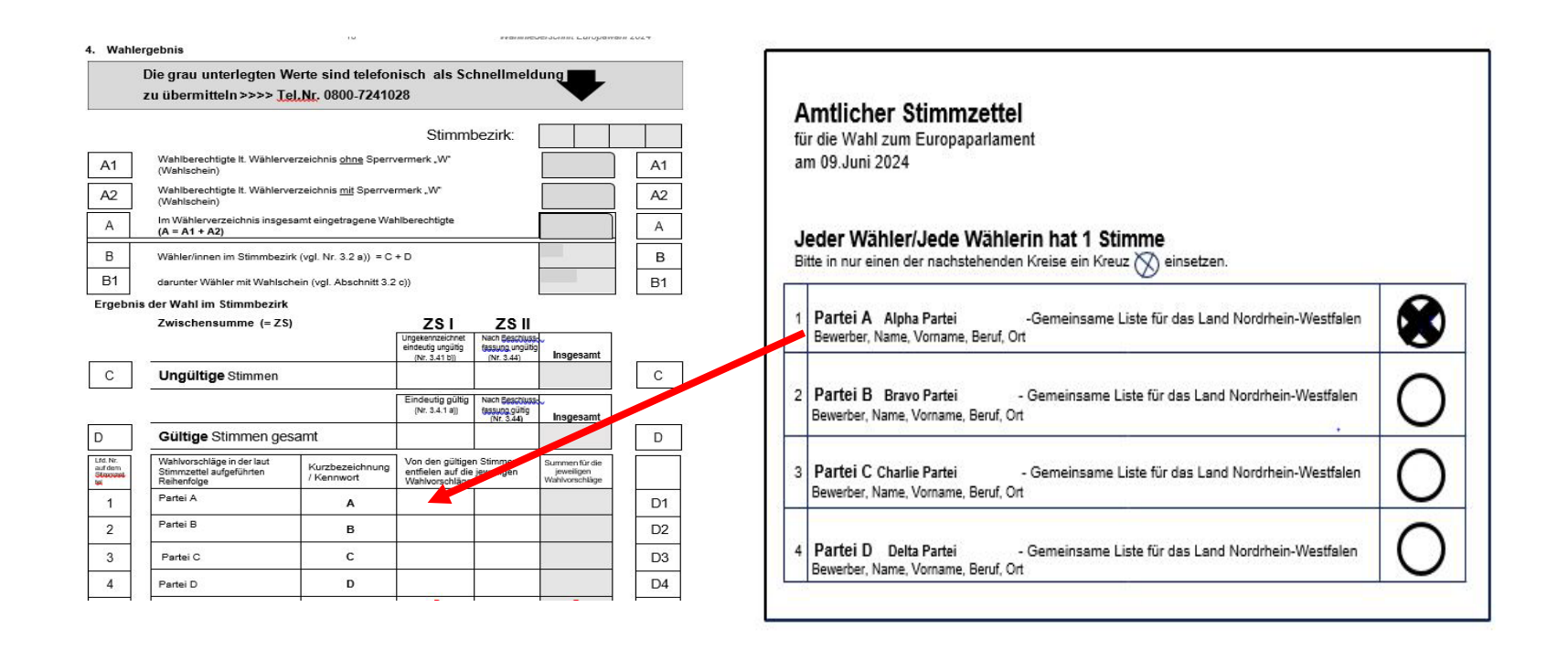

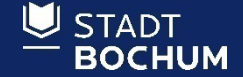

## Prüfung und Zählung der zweifelsfrei ungültigen Stimmen aus Stapel B

- Wahlvorstehende und deren Stellvertretende:
- prüfen die vorsortierten ungekennzeichneten Stimmzettel des Stapels B
- Beisitzende zählen den Stapel B durch
- Wahlvorstehende sagen der/dem Schriftführenden nach Zählung das Ergebnis an

## Eintragung der Ergebnisse in die Wahlniederschrift Stapel B

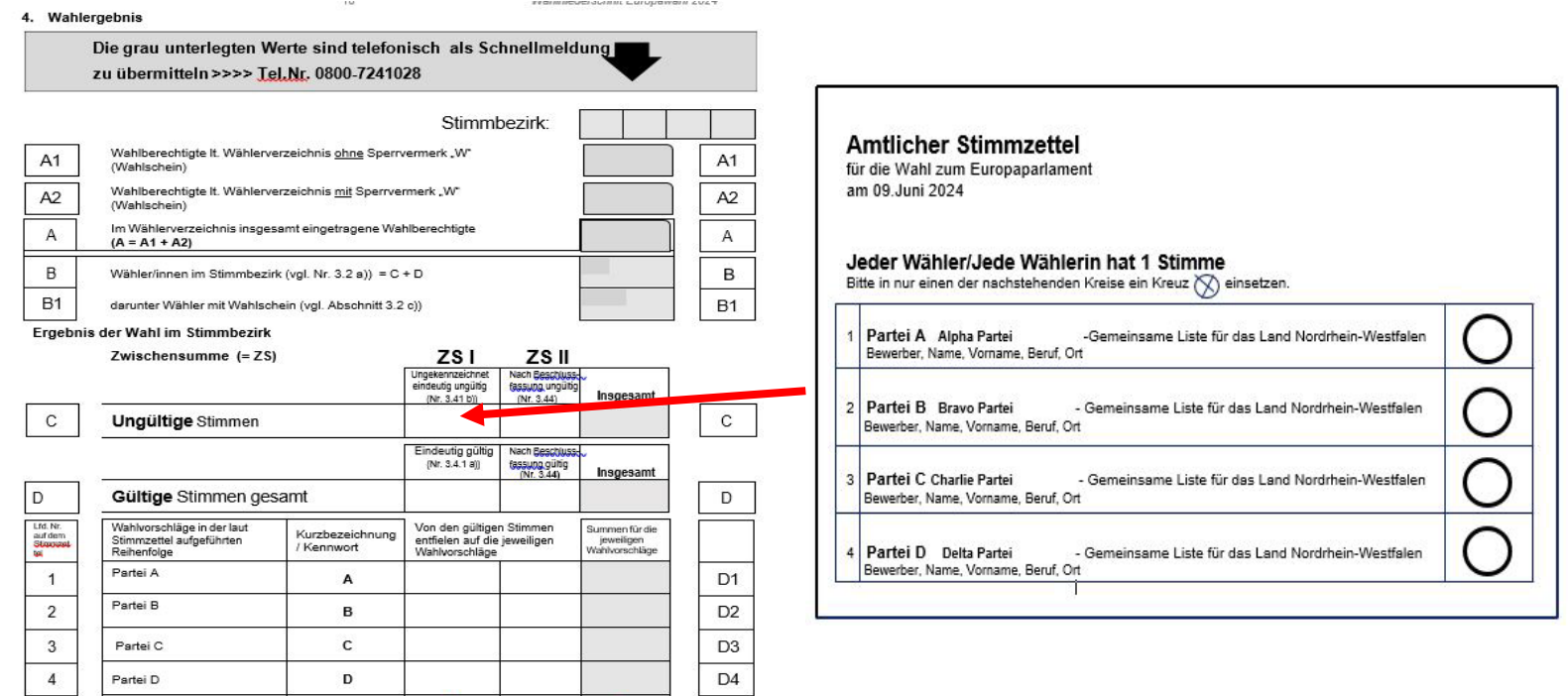

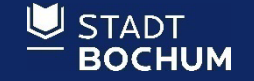

# Beschlussfassungen Stapel C

 Wahlvorstehende halten jeden Beschlussfall hoch und lassen den gesamten Wahlvorstand über die Gültigkeit oder Ungültigkeit der abgegebenen Stimme abstimmen

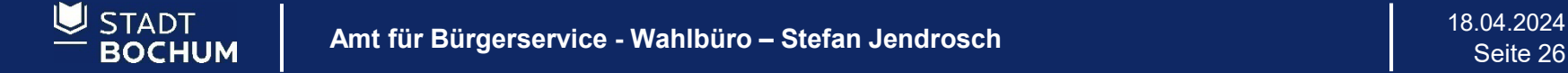

# Beschlussfassungen Stapel C

#### Stimmzettel Vorderseite Stimmzettel Rückseite

**BOCHUM** 

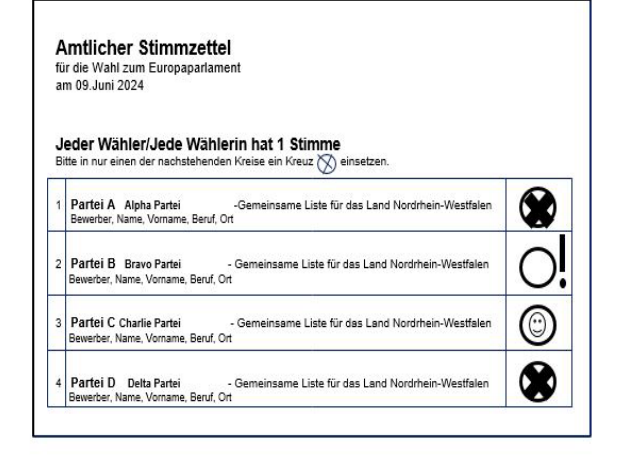

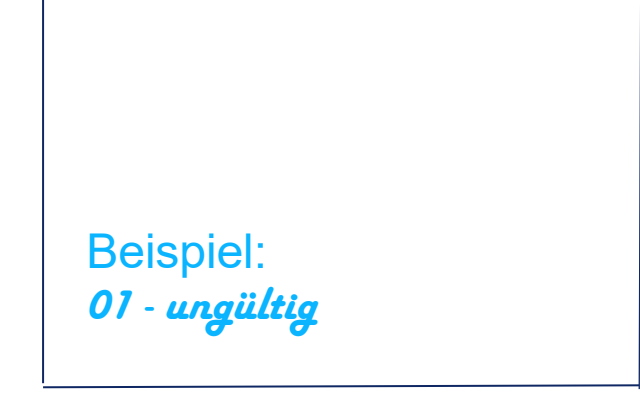

Die Entscheidung des Beschlusses wird bekannt gegeben und das Ergebnis mit fortlaufender Nummer auf der Rückseite des Stimmzettels vermerkt

# Beschlussfassungen Stapel C

#### Stimmzettel Vorderseite Stimmzettel Rückseite

**STADT BOCHUM** 

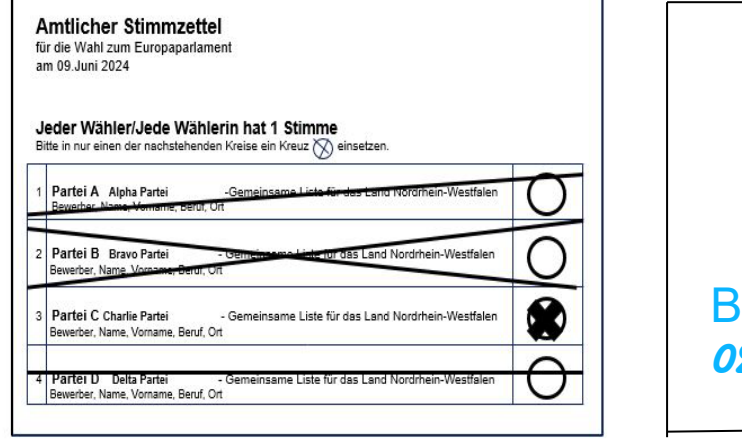

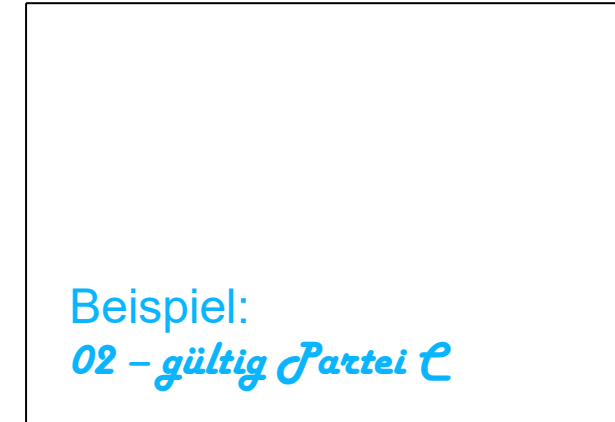

Die Entscheidung des Beschlusses wird bekannt gegeben und das Ergebnis mit fortlaufender Nummer auf der Rückseite des Stimmzettels vermerkt

## Eintragung der Ergebnisse in die Wahlniederschrift Stapel C

 Schriftführende tragen die Ergebnisse in die Wahlniederschrift für die gültigen Stimmen in die Spalte ZS II unter D (D1, D2, D3 usw.) ein

 sie tragen die Ergebnisse in die Wahlniederschrift für die ungültigen Stimmen in Spalte ZS II unter C ein

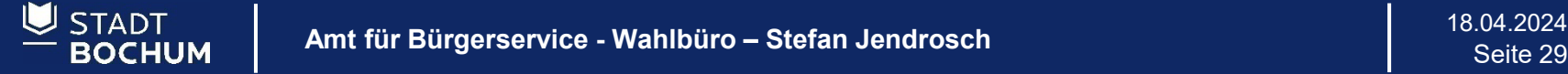

## Eintragung der Ergebnisse des Stapel C in die Wahlniederschrift Beschluss gültig

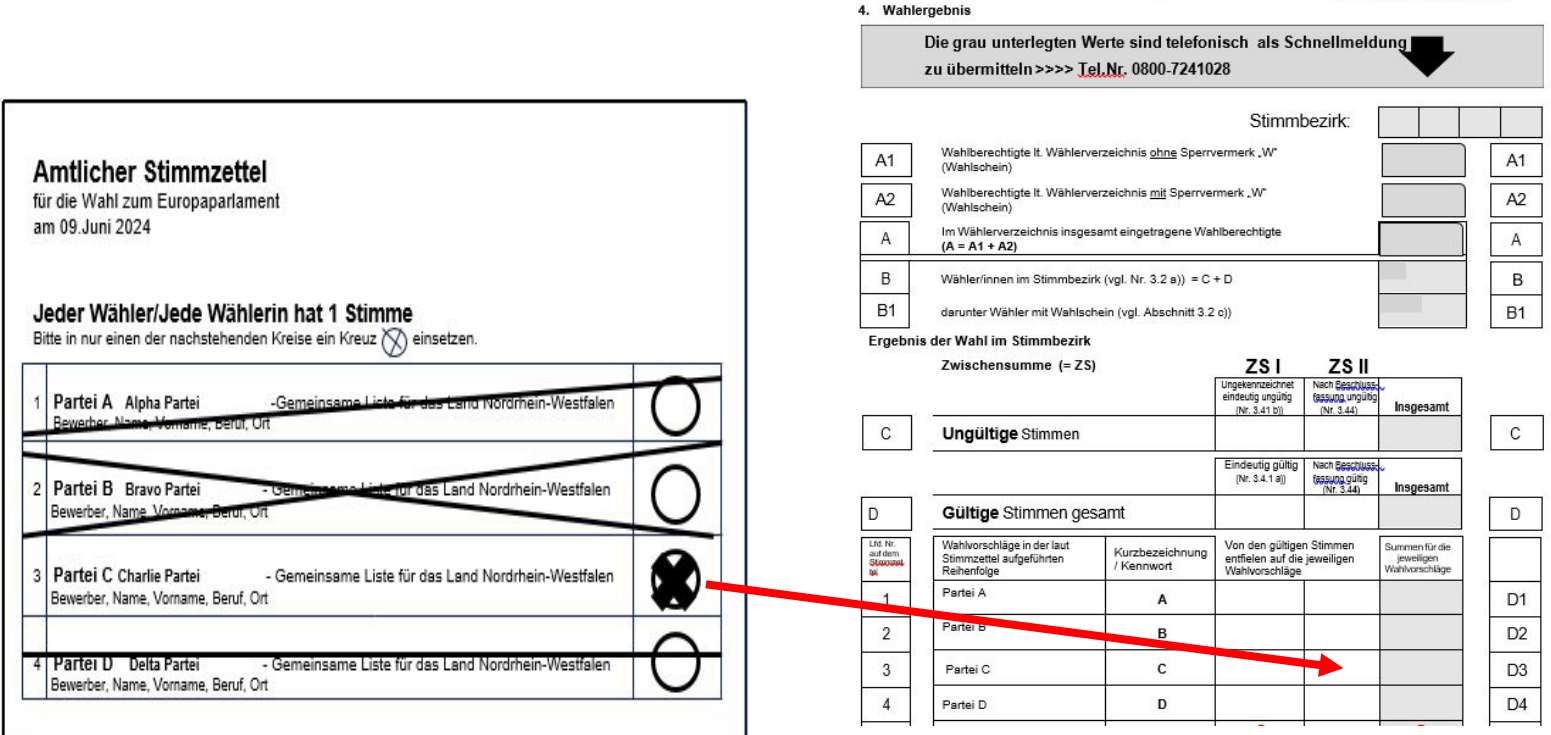

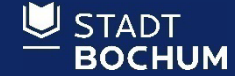

## Eintragung der Ergebnisse des Stapel C in die Wahlniederschrift Beschluss ungültig

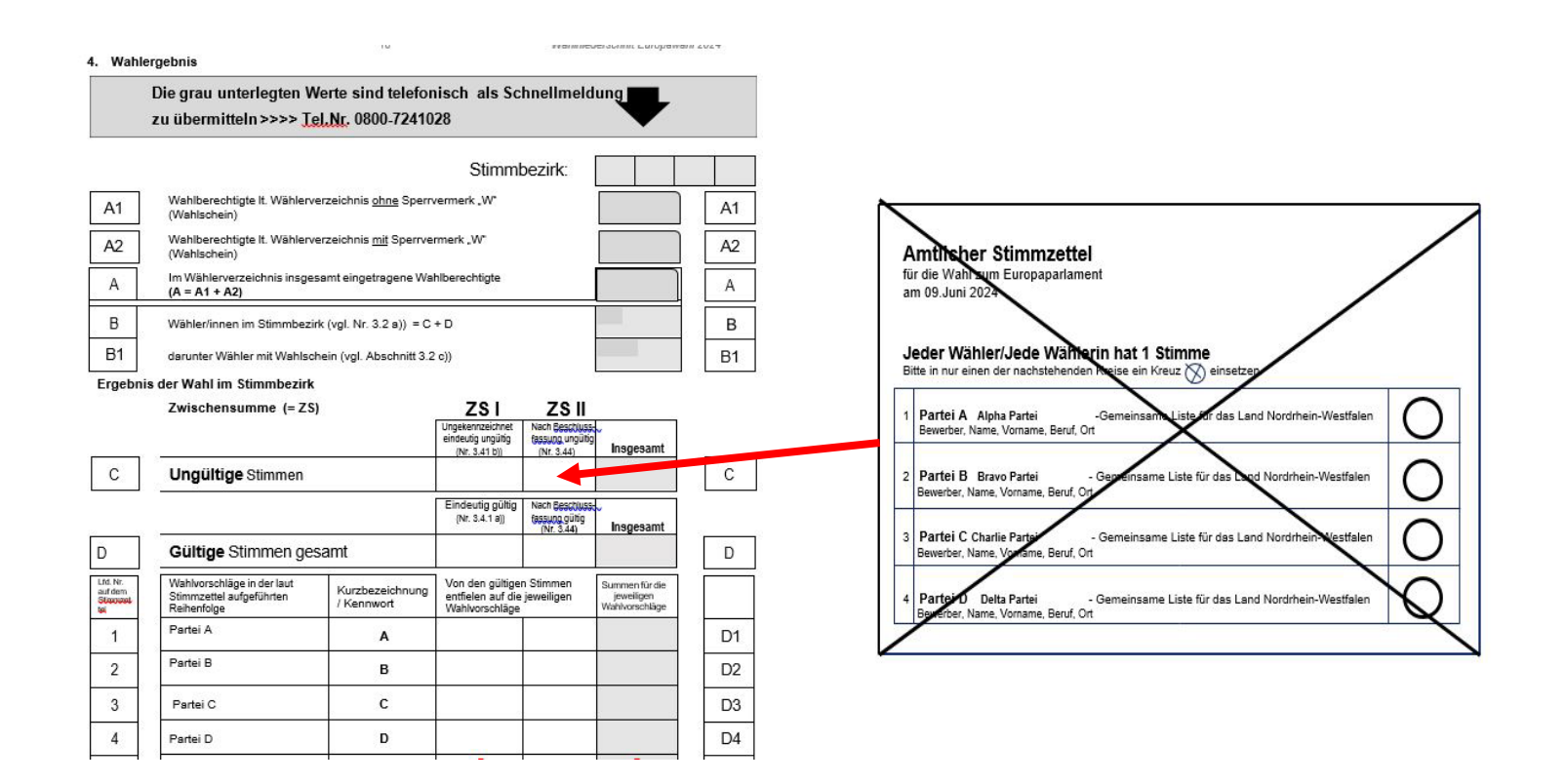

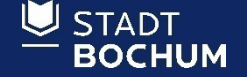

### Beispiel: Ausschnitt einer ausgefüllten Wahlniederschrift

#### 4. Wahlergebnis

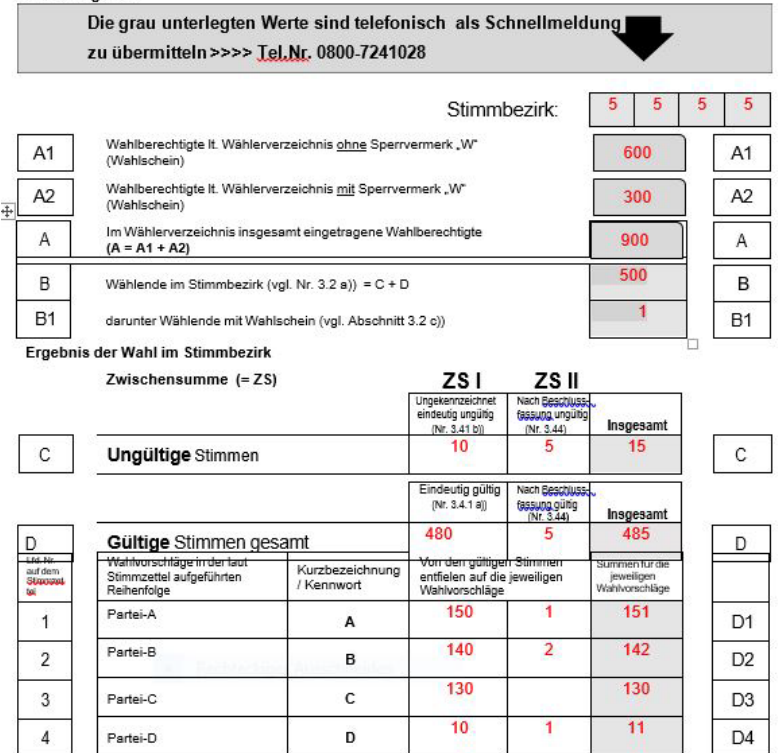

Als Schnellmeldung (Punkt 5.3) werden die Werte aus den grau unterlegten Feldern abgeben. Die Schnellmeldung wurde telefonisch unter 0800-7241028 übermittelt

Uhrzeit

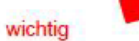

Unterschrift der/des Wahlvorstehenden

zum Beispiel 19:01 Uhr

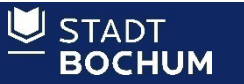

18.04.2024 **Amt für Bürgerservice - Wahlbüro – Stefan Jendrosch Seite 32**